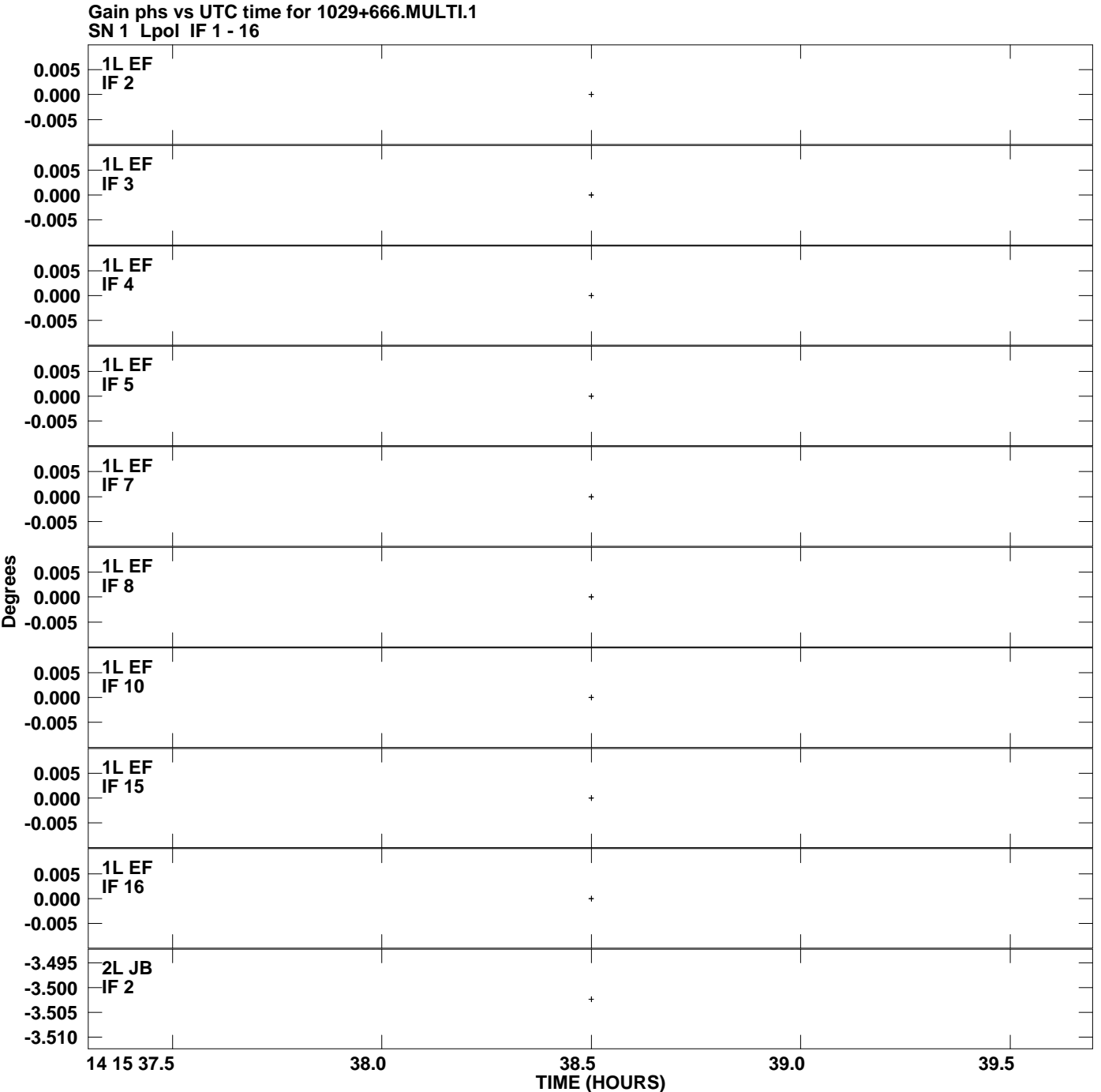

**Plot file version 1 created 11-JUL-2008 14:32:38**

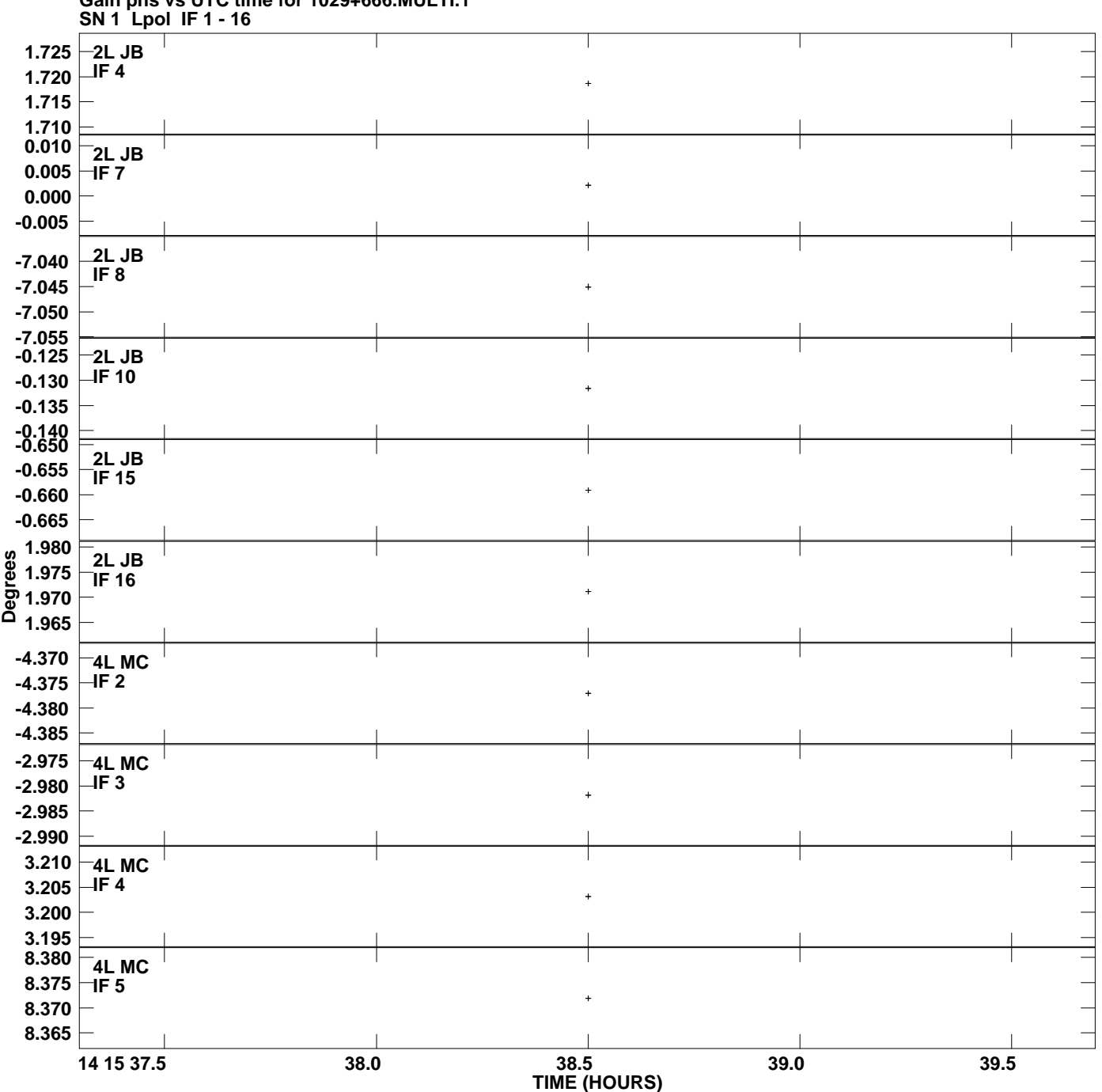

**Gain phs vs UTC time for 1029+666.MULTI.1 Plot file version 2 created 11-JUL-2008 14:32:38**

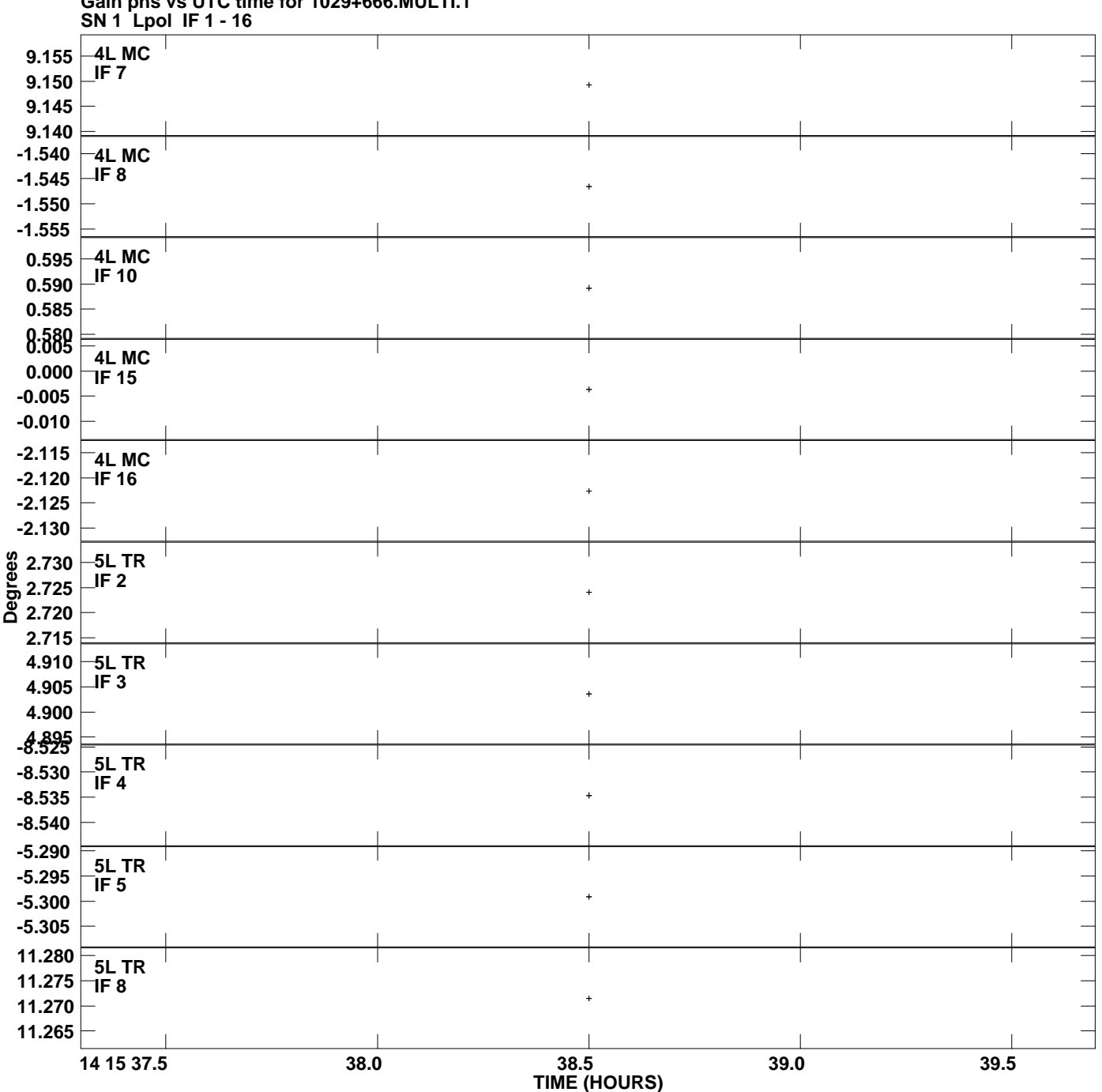

**Gain phs vs UTC time for 1029+666.MULTI.1 Plot file version 3 created 11-JUL-2008 14:32:38**

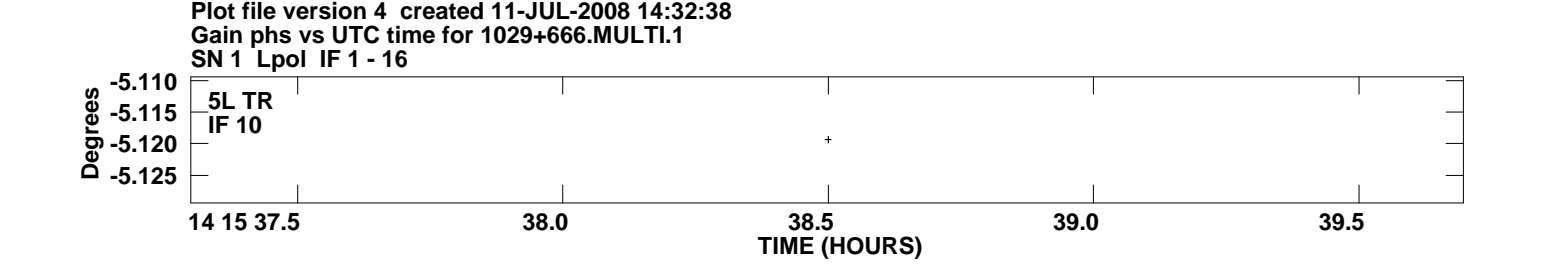